## 017 Math Practice Zeros in the Multiplier

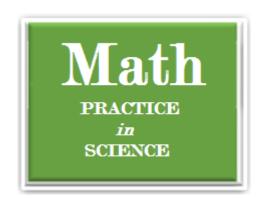

If you find a zero in the middle of a multiplier, you can take advantage of a mathematical shortcut. Write just one zero as the partial product and leave out the other zeros. Be sure to line up the next partial product correctly.

| Example:  Multiply. Check your |                         | Multiply 432 by 203.  These zeros can be omitted answers. |                         |     | Method A 432 x 203 1,296 d. 000 864 87,696 |     |                         | 1ethod B<br>432<br><u>x 203</u><br>1,296<br>8,640<br>87,696 |                         |
|--------------------------------|-------------------------|-----------------------------------------------------------|-------------------------|-----|--------------------------------------------|-----|-------------------------|-------------------------------------------------------------|-------------------------|
| 1.                             | 235<br>x 304            | 2.                                                        | 641<br><u>x 402</u>     | 3.  | 728<br>x 204                               | 4.  | 675<br><u>x 103</u>     | 5.                                                          | 691<br><u>x 601</u>     |
| 6.                             | 482<br><u>x 303</u>     | 7.                                                        | 607<br>x 406            | 8.  | 569<br><u>× 602</u>                        | 9.  | 362<br>x 909            | 10.                                                         | 886<br><u>x 101</u>     |
| 11.                            | 366<br>x 703            | 12.                                                       | 885<br>x 702            | 13. | 969<br>x 209                               | 14. | 686<br><u>x 109</u>     | 15.                                                         | 772<br><u>x 705</u>     |
| 16.                            | 4,501<br>x 7,010        | 17.<br><u>×</u>                                           | 3,040<br><u>x 5,500</u> | 18. | 7,980<br>x 3,006                           | 19. | 6,774<br><u>x 4,050</u> | 20.                                                         | 5,067<br><u>x 3,000</u> |
| 21.                            | 1,003<br><u>x 1,003</u> | 22.<br><u>×</u>                                           | 2,010<br>: 4,903        | 23. | 3,099<br>x 2,040                           | 24. | 9,004<br>x 8,008        | 25.                                                         | 9,304<br>x 8,030        |

## 018 Math Practice Multiplication Practice

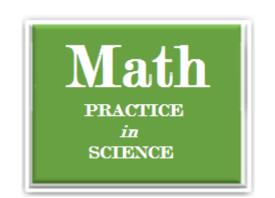

Multiply. Check your answers.

| 1. | 72           | 57          | 96          | 84           | 39           | 57           | 46           |
|----|--------------|-------------|-------------|--------------|--------------|--------------|--------------|
|    | <u>x 2</u>   | <u>x 4</u>  | <u>x 6</u>  | <u>x 1</u>   | x 9          | <u>x 8</u>   | <u>x 0</u>   |
| 2. | 344          | 567         | 587         | 953          | 629          | 234          | 345          |
|    | <u>x 6</u>   | <u>x 7</u>  | <u>x 4</u>  | <u>x 2</u>   | <u>x 3</u>   | <u>x 8</u>   | <u>x 2</u>   |
| 3. | 45           | 56          | 74          | 78           | 35           | 97           | 75           |
|    | x 57         | <u>x 45</u> | <u>x 90</u> | <u>x 52</u>  | x 12         | x 44         | <u>x 35</u>  |
| 4. | 307          | 405         | 902         | 603          | 505          | 806          | 908          |
|    | <u>x 5</u>   | <u>x 6</u>  | <u>x 2</u>  | <u>x 6</u>   | <u>x 3</u>   | <u>x 7</u>   | <u>x 9</u>   |
| 5. | 60           | 30          | 59          | 280          | 904          | 203          | 821          |
|    | <u>x 24</u>  | <u>x 15</u> | <u>x 70</u> | x 38         | x 25         | <u>x 84</u>  | <u>x 70</u>  |
| 6. | 905          | 820         | 604         | 920          | 207          | 104          | 590          |
|    | <u>x 45</u>  | x 29        | x 52        | <u>x 63</u>  | <u>x 41</u>  | <u>x 11</u>  | <u>x 92</u>  |
| 7. | 735          | 856         | 937         | 246          | 670          | 852          | 955          |
|    | <u>x 12</u>  | <u>x 75</u> | <u>x 32</u> | <u>x 51</u>  | x 37         | x 20         | <u>x 16</u>  |
| 8. | 531          | 892         | 175         | 416          | 732          | 809          | 512          |
|    | <u>x 178</u> | x 219       | x 354       | <u>x 150</u> | x 332        | x 299        | <u>x 152</u> |
| 9. | 227          | 981         | 425         | 183          | 239          | 731          | 208          |
|    | x 103        | x 370       | x 620       | <u>x 355</u> | <u>x 414</u> | <u>x 882</u> | x 266        |